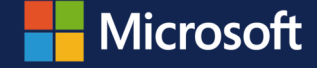

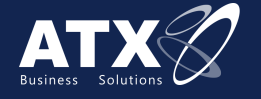

**Descubre el verdadero significado de productividad con Microsoft Dynamics 365 y Microsoft Office 365.**

#### Resumen

#### ¿Por qué Microsoft Dynamics 365 me hará más productivo?

Para sobresalir sobre la competencia, tu compañía debe hacer que cada minuto cuente y que cada cliente se sienta comprometido.

Microsoft Dynamics 365 Business Central es una solución "todo en uno" que te ayudará a manejar las finanzas, las ventas, el servicio y las operaciones, de una forma mucho más sencilla desde el día uno.

Con este ebook explorarás cómo es que esta solución se integra con Microsoft Office 365 para conectar los procesos y la producción de tus colaboradores como nunca antes, provocando que las tareas diarias sean más y más eficientes.

A continuación, te mostraremos, a través de tres escenarios prácticos, cómo es que Microsoft, gracias a sus increíbles capacidades, hace que los dueños de negocios, representantes de ventas y contadores sean más productivos, mejorando así la experiencia de tus clientes y el rendimiento de tu compañía.

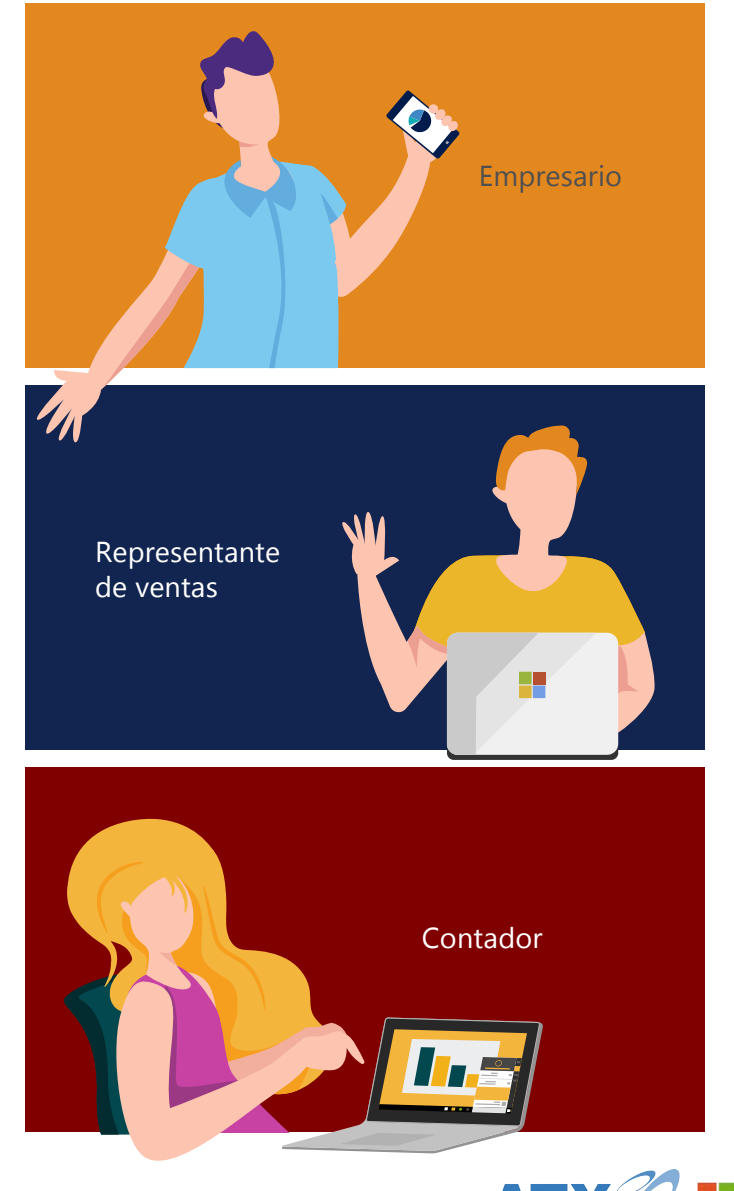

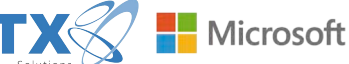

### Los sistemas desconectados harán que cualquier empresa se quede atrás.

Como dueño de tu empresa es seguro que comiences el día trabajando desde casa, enviando mails desde muy temprano. Porque cuando has visto crecer tu negocio desde cero, conoces a todos tus clientes y vendedores, y esa es la razón por la que sigues involucrado con las operaciones del día a día. Pero debes tomar en cuenta que entre más grande se hace tu compañía, más complejos serán los procesos.

Tú sabes que cada mail que llega agrega un pendiente más a tu lista, y que para llevarlo a cabo tienes que saltar de aplicación en aplicación: del software de contabilidad para preparar una factura, al CRM para administrar tus contactos y el pipeline de ventas y tal vez algún otro programa como solución al inventario.

El problema de operar de esta forma es que pierdes lo más valioso: el tiempo; además, es muy probable que la entrada de data se duplique. Esto hace que la productividad y las posibilidades de crecer disminuyan, pues el tiempo que podrías dedicar a nuevos negocios lo empleas en otro tipo de actividades.

Por todo lo anterior, es posible que ya estés considerando cambiarte a una solución más comprensiva y funcional para el manejo de tu empresa y Microsoft Dynamics 365 Business Central es la solución indicada, pues te ayudará en las tareas administrativas de forma rápida y fácil, para que tú puedas concentrarte en el gran panorama y tu equipo pueda invertir más tiempo cuidando a tus clientes.

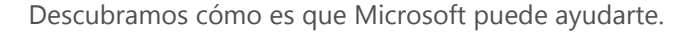

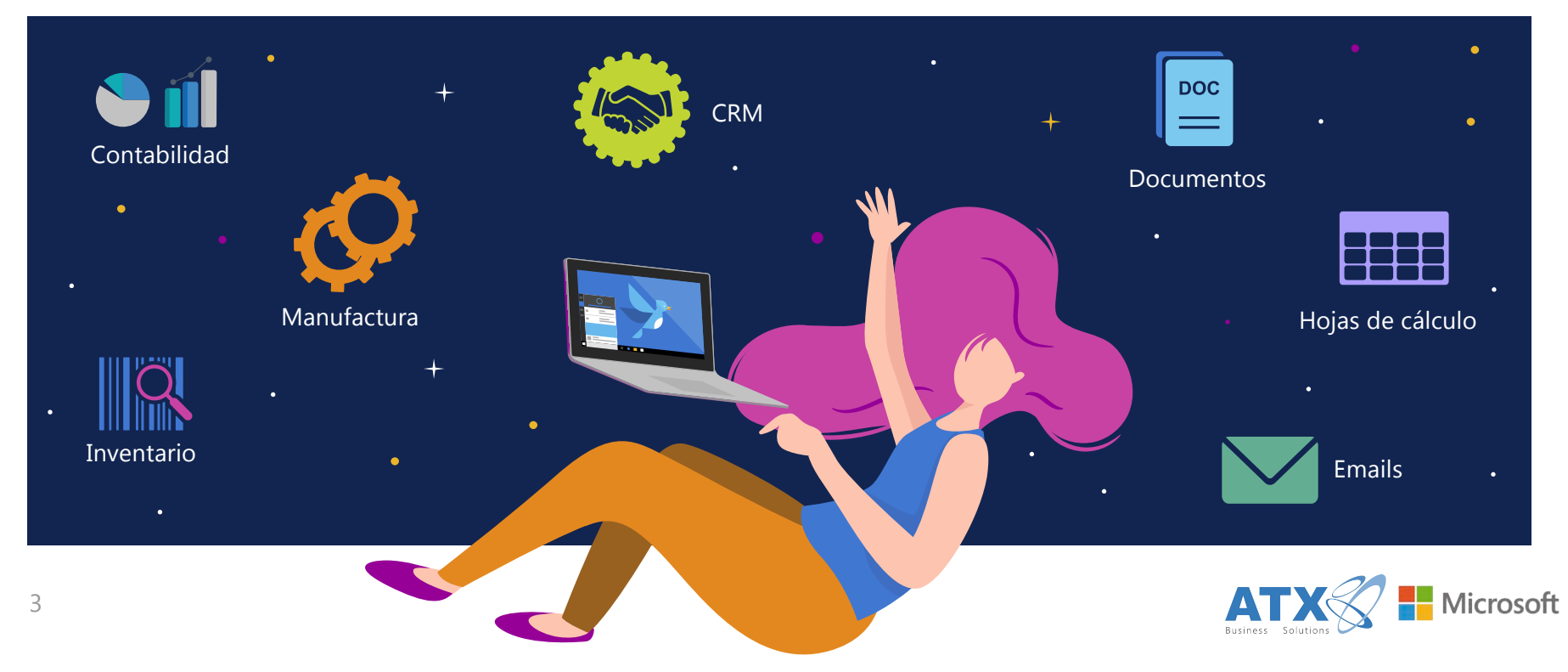

# Conectando a tu gente con los procesos y sistemas.

#### **Re-imaginando la productividad con Dynamics 365 de la mano de Office 365.**

Microsoft junta los mundos del negocio con la productividad personal, conectando a tu personal, los procesos y los sistemas como nunca antes.

Es posible que justo ahora tus colaboradores sean el único vínculo entre tus sistemas comerciales, tu email, las hojas de cálculo y el procesador de texto que utilizan en tu negocio todos los días. Esto significa una pérdida de tiempo significativa al cambiar de aplicaciones y al pegar y copiar datos, lo que puede causar errores en la entrada de datos, por eso las soluciones interconectadas de Microsoft te ayudarán a juntar todas las herramientas para que tu personal no tenga que hacerlo.

Descubre todo lo que puedes lograr con Microsoft Dynamics 365 integrado con Office 365:

- Aumentar la productividad reduciendo el tiempo invertido en cambiar de aplicaciones.
- Fomentar la colaboración y comunicación al derribar las barreras entre las diversas áreas a través de toda la organización.
- Acelerar la adopción y reducir el tiempo de capacitación con una experiencia de usuario perfecta.

Ahora, veamos algunos escenarios donde Dynamics 365 y Office 365 trabajan juntos y hacen que tu personal sea más eficiente y tu PyME mejor.

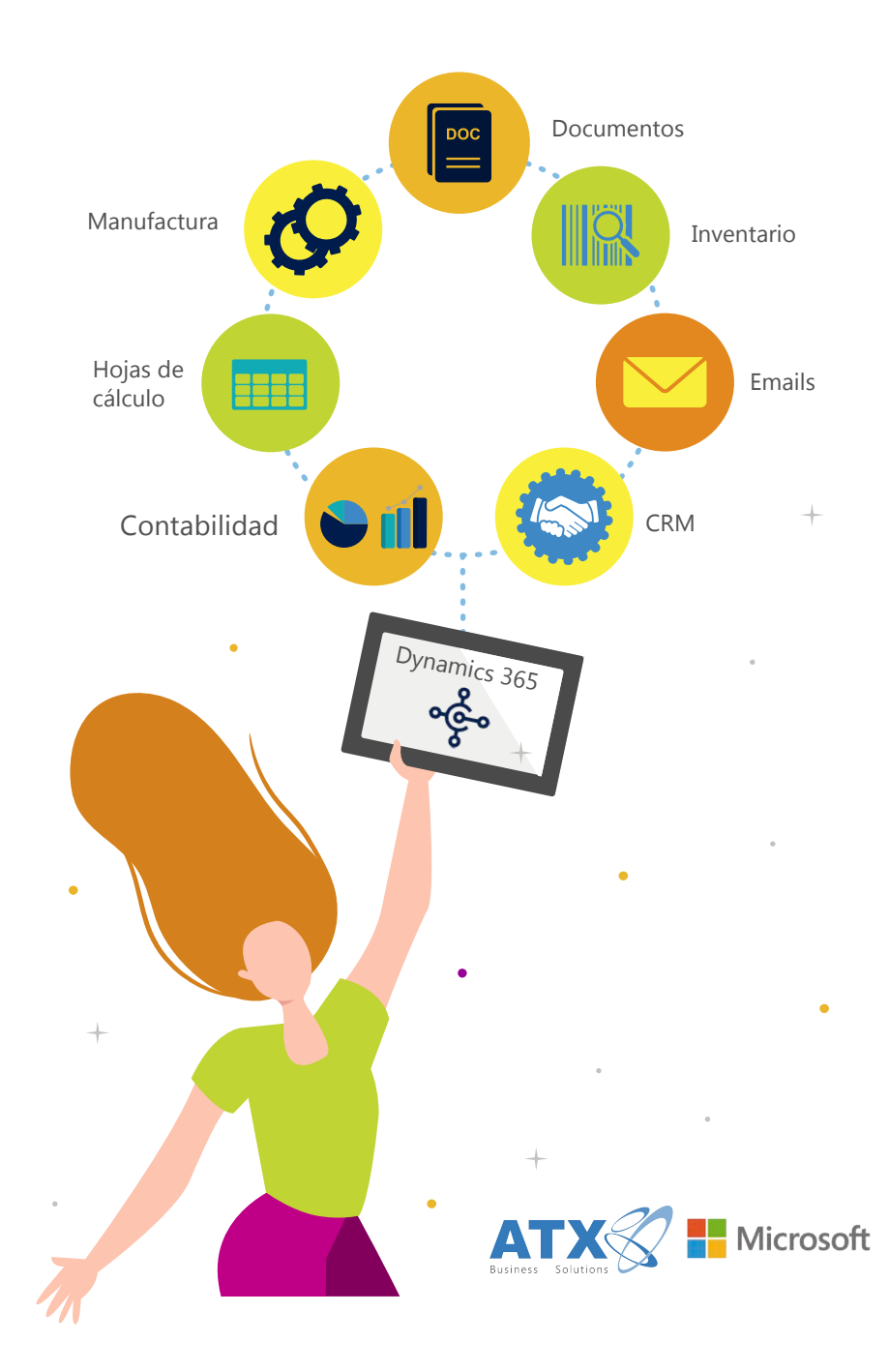

# Trabaja en donde el negocio te lleve.

Imagina que recibes un email de alta prioridad donde un cliente te pide entregar una orden en corto tiempo. Con Dynamics 365 Business Central, podrás encontrar la información que necesitas sin necesidad de coordinar los detalles con otros departamentos. Además, sin salir de tu bandeja de entrada, podrás revisar el inventario y si no tienes stock suficiente para cubrir la orden también podrás crear y enviar una orden de compra a tu vendedor, y una cotización a tu cliente en cuestión de minutos sin salir de la interfaz.

El flujo de trabajo de Dynamics 365 te ayudará también a asegurar los procesos que están en marcha. Imagina que estás fuera de la oficina y de repente, te llega una alerta de email donde te avisan que una cotización de venta, excedió el descuento máximo del 10%; directamente desde el inbox de tu celular podrás revisar rápidamente la factura, el historial de compra, el status y el crédito límite de tu cliente. Así podrás tomar una decisión informada para aprobar el descuento, que automáticamente actualizará la factura y notificará al representante de venta que ya estará listo para enviarlo al cliente.

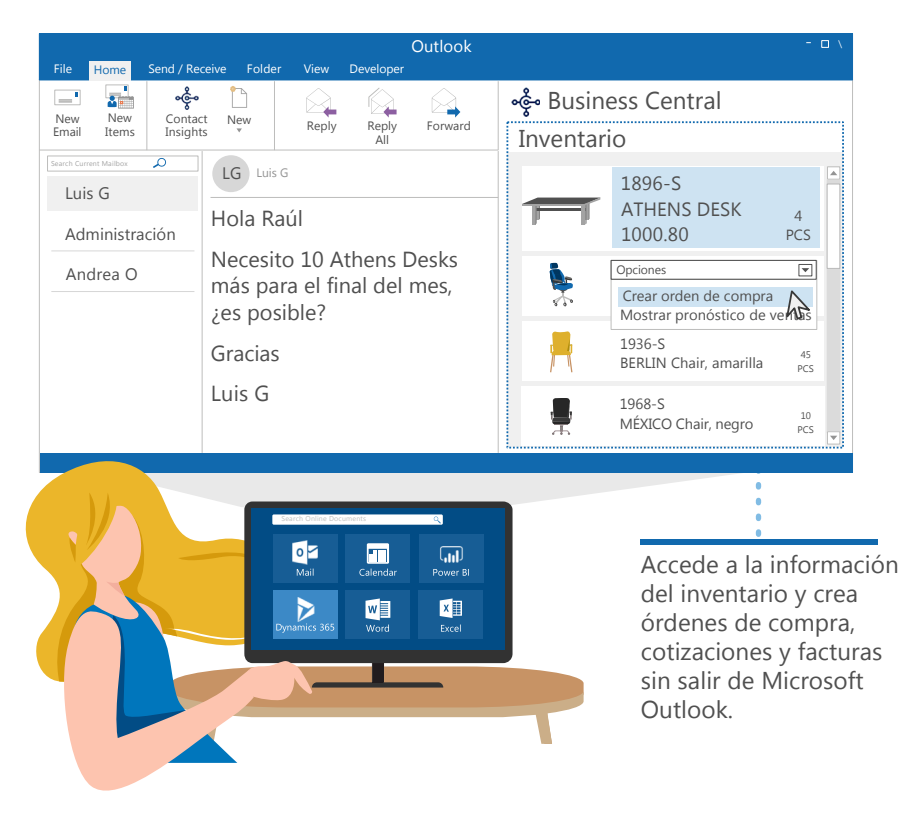

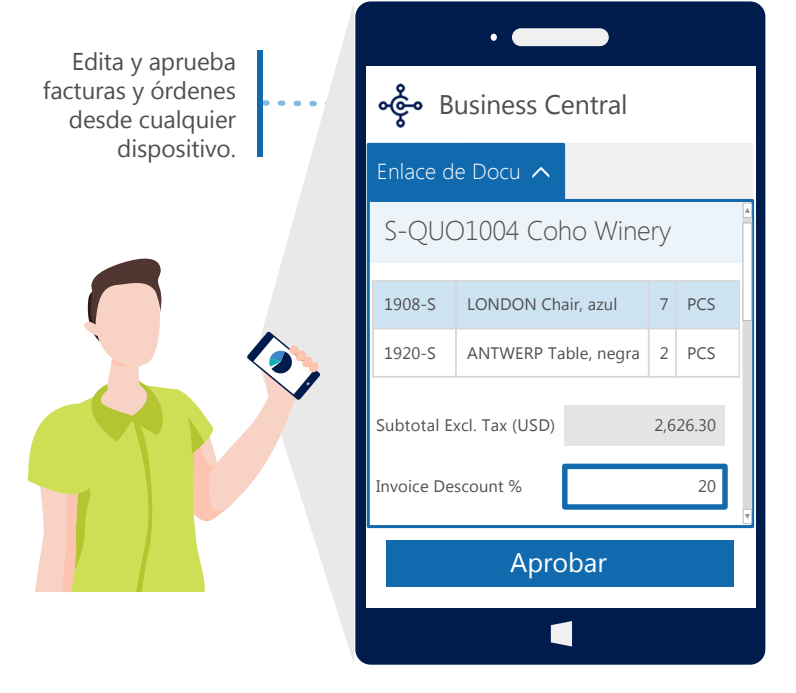

Con Dynamics 365 y Office 365 trabajando de la mano, podrás tomar decisiones y acciones rápidas directamente desde tu email, permitiendo que pases más tiempo en el manejo de tu PyME y estés más conectado con tus clientes.

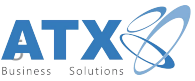

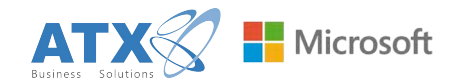

## Incrementa la interacción con tus clientes.

Tú sabes lo complicado que es mantener a tu equipo de ventas conectado en la oficina y cuando está fuera de ella, pero gracias a Dynamics 365 y Office 365 esta operación es más sencilla, pues simplifica y automatiza las tareas diarias para que tu equipo se concentre el lo más importante: manejar las ventas.

Pongámoslo en una situación práctica: tu representante de ventas recibe un mail de un cliente solicitando la cotización de algunos objetos. El sistema va a reconocer al remitente, lo que le permitirá extraer fácilmente la tarjeta de cliente dentro de Outlook y, desde este panel, revisará la cuenta, incluidas las cotizaciones existentes de tu cliente, los pedidos en curso y el historial de ventas. Así a medida que crea la cotización, la información de cliente y de los productos se llenará automáticamente, ayudándolo a hacer su trabajo mucho más rápido.

Ahora imagina que mientras tu representante está enviando la cotización, le llega una nota de un cliente potencial que conoció en un evento reciente. El sistema reconocerá el email y sabrá que aún no es un cliente de la base de datos y le invitará a añadirlo. Con esta función él podrá crear el perfil de este nuevo cliente desde la aplicación de Dynamics 365.

Este tipo de automatizaciones reduce el tiempo invertido en actividades administrativas, permitiendo que tu equipo de ventas responda rápidamente a tus clientes, mejorando ampliamente la interacción con ellos.

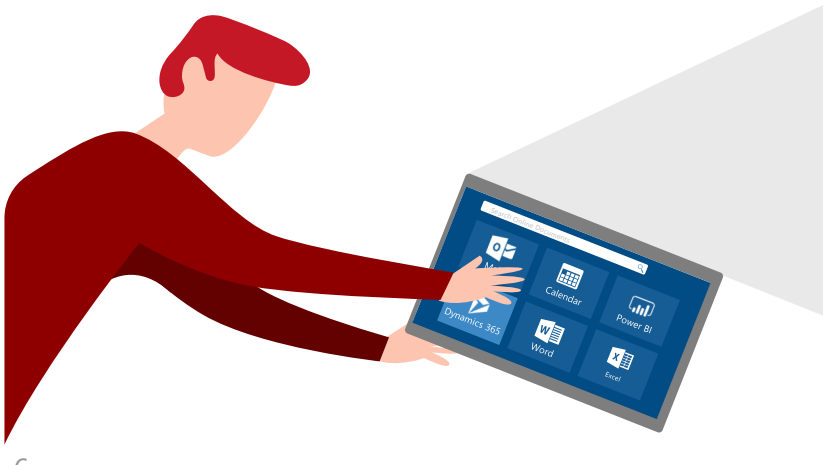

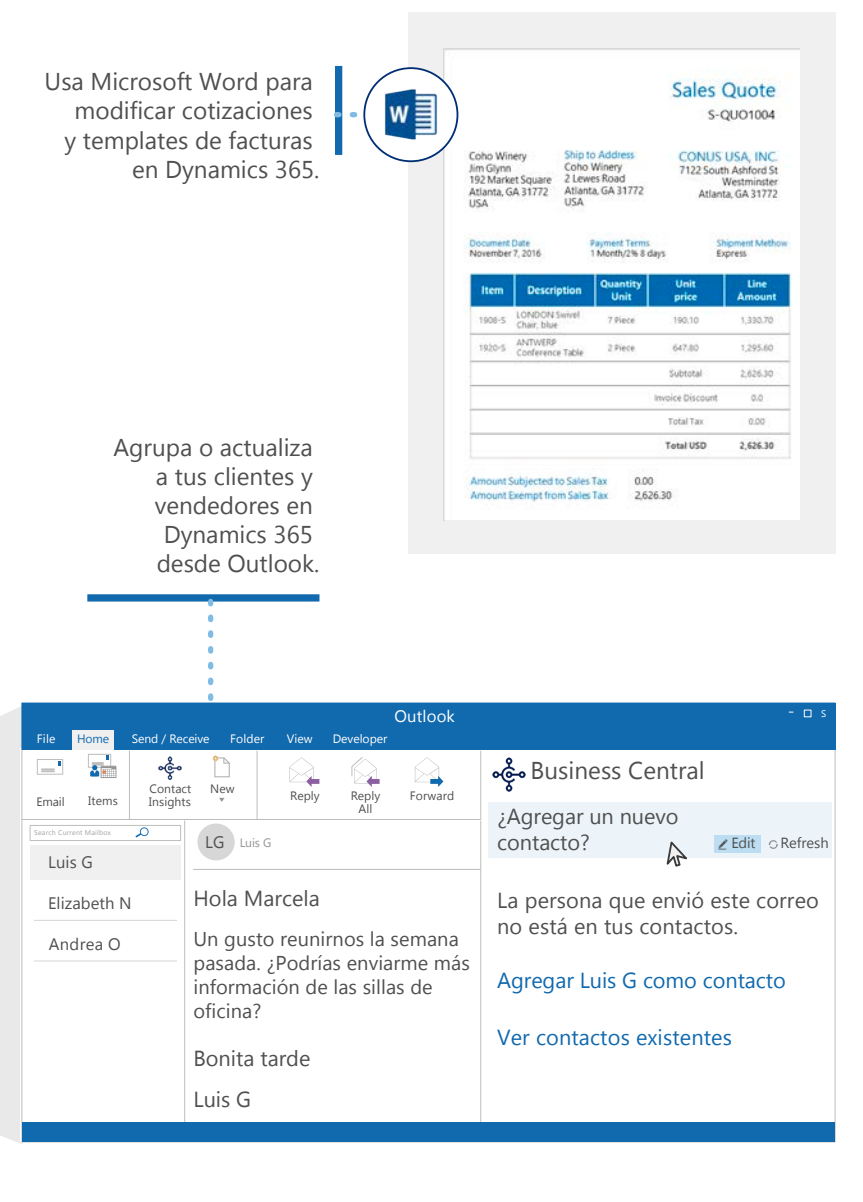

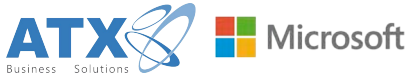

# Simplifica los reportes y toma mejores decisiones.

Tus contadores representan una pieza crucial de tu negocio y Dynamics 365 hará que sus días estén llenos de luz al simplificar los reportes, coordinar el cierre de mes reduciendo errores en la entrada de datos.

Sus días empiezan en la app de Dynamics 365, donde preparan la declaración ganancia/pérdida del mes. Sabemos que ellos necesitan editar múltiples facturas a la vez, para ello, abren la lista en Microsoft Excel y en cuestión de minutos, agregan un nuevo grupo de facturas y actualizan su estado; con solo un clic publicarán toda la data en Dynamics 365, donde se actualizará automáticamente.

Esperando un profundo análisis de las ganancias del mes, ellos cambian a Microsoft Power BI, y justo en esa herramienta tendrán múltiples formas de analizar la data de Dynamics 365, incluyendo toda la información que acaban de actualizar. A través de visuales y tableros customizados, ellos obtendrán insights que no podrían obtener de un reporte standard.

Con Dynamics 365 Business Central, tendrás una vista completa, de principio a fin, de tu negocio e inteligencia integrada que te ayudará a tomar decisiones estratégicas y mejor informadas.

Power BI > Dynamics 365 Business Central

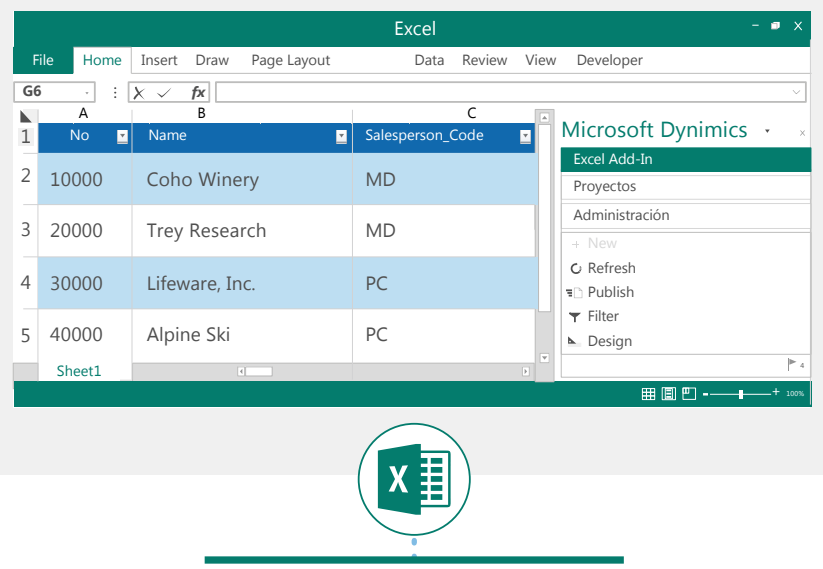

Actualiza los datos en Excel sin regresar a tu sistema financiero.

File v View v Edit Report Conecta la data de Dynamics 365 con Power BI para un análisis más avanzado.

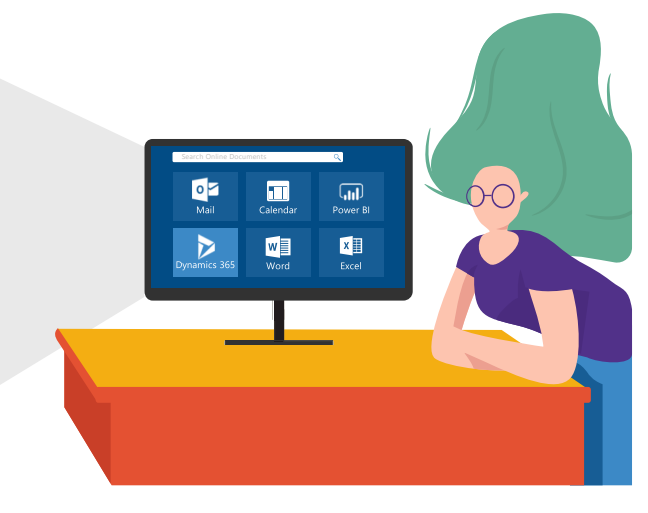

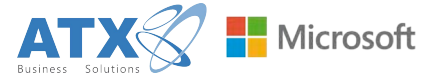

7

# Redescubre el significado de productividad.

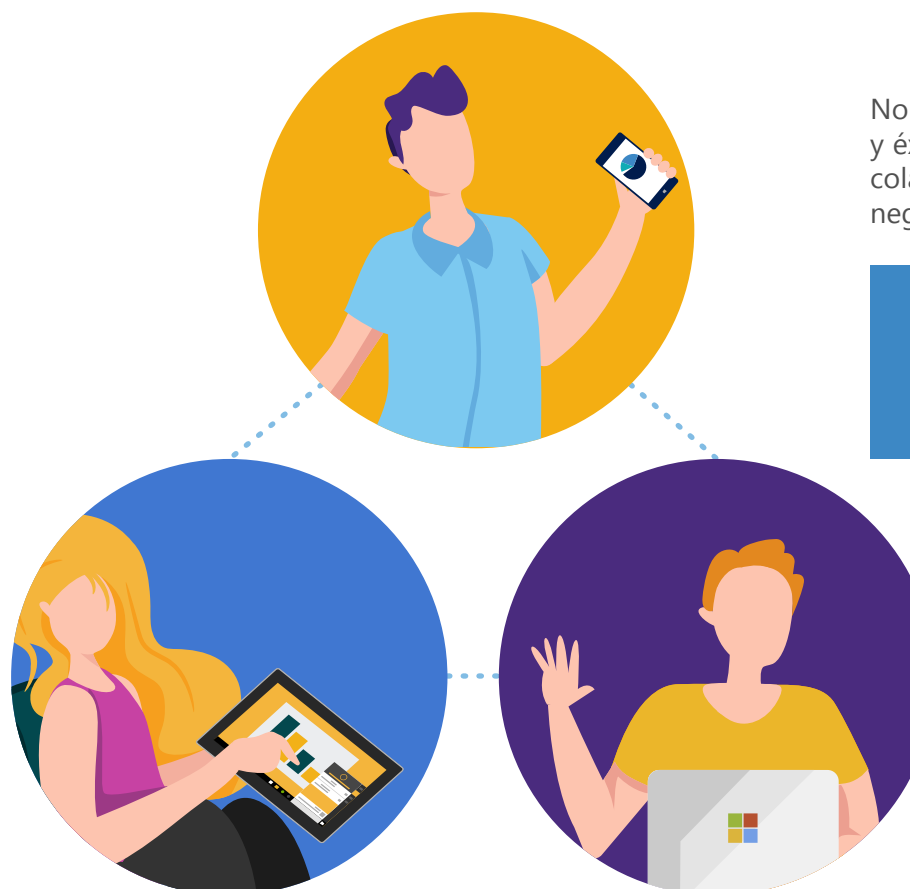

No permitas que sistemas aislados pongan una barrera en el crecimiento y éxito de tu PyMe. Anímate a tomar los siguientes pasos para unir a tus colaboradores, tus procesos y sistemas en la nube y ayudar a que tu negocio prospere.

#### Conoce más sobre Dynamics 365 Business Central.

© 2018 Microsoft Corporation. All rights reserved.

This document is provided "as-is". Information and views expressed in this document, including URL and other Internet website references, may change without notice. You bear the risk of using it. This document does not provide you with any legal rights to any intellectual property in any Microsoft product. You may copy and use this document for your internal reference purposes. Some examples are for illustration only and are fictitious. No real association is intended or inferred.

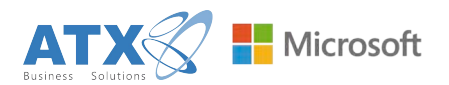